#### Open-Source from the Trenches

Ken Webb

#### Open Source Software Seminar Carleton University, School of Computer Science March 16, 2007

ken@primordion.com

## Background

- ObjecTime, IBM Rational Rose RealTime commercial products.
- Published several papers with Tony White.
- These models are inaccessible to other researchers.
- And, I started using these tools in new ways.
- I started to create my own modeling tool, based on UML 2.0, and built using Java and XML.

# Xholon

- A research project and software development tool that executes models of systems.
	- Including event-driven applications
	- Multi paradigm
	- Systems can be of arbitrary size
	- Embedded systems, controllers; Agentbased, swarms, etc.
- Goal of Xholon
	- To be able to model and execute a broad range of event-driven and complex systems, using same basic constructs in all of them.

## Core Concept - Trees

- Everything in Xholon is a node in a tree.
- Tree nodes can cross connect with each other, using UML ports and connectors.
	- Networks, graphs, grids are overlaid on top of the primary tree structure.
- Any node in the tree can be an active object or agent, and can navigate the tree to interact with any other object.
	- Can move to a new part of the tree, can create new nodes and subtrees, can move/delete other nodes, can act on other passive nodes, etc.

## Examples – Why trees are important

- UML state machines as tree structures.
- Genetic programming for tree manipulation.
- XML as a standard for presenting trees in text.
- **Biological systems as one system inside** another.

## Xholon Modeling Constructs

- The basic Xholon modeling constructs are aligned with UML 2 constructs.
	- UML is a good starting point.
- These constructs include classes, composite structure, parts, ports, connectors, state machines.
- Active objects are agents, each with its own independent behavior.

### Composite Structure, Ports

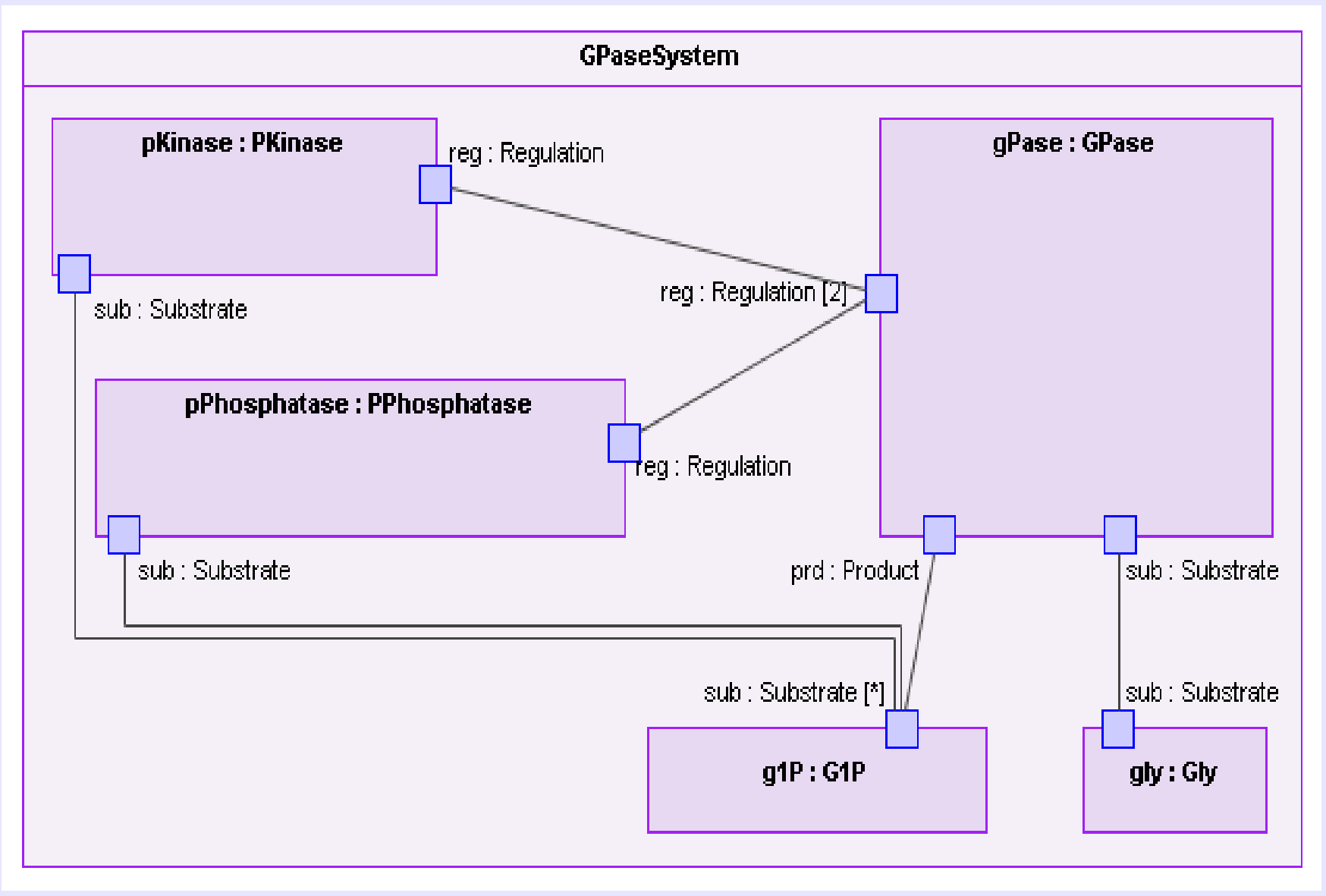

# Use of Open Source

- Xholon depends on lots of other products, mostly open-source.
	- XPP3 for reading in XML configuration files.
	- **IFreeChart and gnuplot for line charts.**
	- JUNG for tree and network graphs.
	- ◆ ECJ for genetic programming.
	- UMLGraph, plotutils for runtime sequence diagrams.
	- libsbml to import biology simulations.
	- xalan-j for transformation from UML to Xholon
	- MagicDraw (commercial) for UML 2.0 modeling.
	- Most of these include other open-source packages.

## Use of Open Standards

- $\star$  As important as open source
	- \* Sun's Java is now open source
	- $*$  XML is a family of useful standards
	- $*$  UML is a great starting point for modeling
	- \* XPath-based tree navigation is central to Xholon
	- Systems Biology Markup Language (SBML)
	- \* XSLT
	- $*$  PNG

## Demo of Xholon

- Cell, Life models (composite structure)
- Elevator controller (state machines, UML)
- Brusselator (SBML, Math Integration)
- Two very recent enhancements:
	- Turtle geometry, NetLogo-like
	- **Observer Pattern**

## Some practical issues

- Bloat, from the large number of excellent open-source packages available that can/could be used in conjunction with Xholon.
	- One modeling package I recently downloaded needed 500MB to run, because of all the opensource packages it uses.
- Time consuming to keep on top of possibly useful open-source packages; evaluation
- Packaging, dependencies
	- How to provide my users with all the other packages.

#### Some Practical Benefits of Open Source

- $\star$  Provides a rich assortment of capabilities that can be brought together in new ways.
- Legitimizes non-commercial software development.
- \* Provides a legal framework; GPL, other licenses.

## Conclusions

- **I'm happy to help anyone get started using** Xholon in a research project.
- There are lots of aspects of the Xholon project that need help from contributors.

<http://www.primordion.com/Xholon/>

Contact Ken: ken@primordion.com